|                                                  | Student curriculum                                                                                                    | Train-the-trainer                                                                                                    | Train-the-trainer                                                                                                    |
|--------------------------------------------------|----------------------------------------------------------------------------------------------------|----------------------------------------------------------------------------------------------------|----------------------------------------------------------------------------------------------------|
| Integration of LU(s)                             | Ethical aspects, patient management and treatment                                                                                                    | Information gathering, Generating differential diagnoses, Decision making, and Treatment planning                                                                                                    | Discussing and teaching about Cognitive Errors and Biases                                                                                                    |
| Description                                      | Curriculum team and DID-ACT team members at EDU evaluated learning objectives and identified which level of learners which would most benefit from LU. The Learning Unit was run as an extracurricular event via a virtual class led by a tutor who was made familiar with the LU in a meeting. Asynchronous phase material was implemented via email, and instructions given. Synchronous phases were implemented virtually via virtual teaching software NewRow, utilised at EDU. | EDU DID-ACT team members aligned with the tutor team management to discuss the implementation of this LU for the TTT. A date for the training was decided and implemented. Instructions for the asynchronous phase were sent via email. The synchronous phase was done | EDU DID-ACT team members aligned with the tutor team management to discuss the implementation of this LU for the TTT. A date for the training was decided and implemented. Instructions for the asynchronous phase were sent via email. The synchronous phase was done on learning management platform NewRow and delivered by a DID-ACT team member. Feedback was collected. |
| Learners                                         | 3rd year students of the Bachelor of<br>Medicine program at EDU                                                                                                    | Tutors of the Bachelor of Medicine program at EDU.                                                                                                    | Tutors of the Bachelor of Medicine program at EDU.                                                                                                    |
| Participating professions<br>/ study programs    | Bachelor of Medicine students                                                                                                    | Medical Doctors/ Tutors of the Bachelor of<br>Medicine program at EDU                                                                                                    | Medical Doctors/ Tutors of the Bachelor of<br>Medicine program at EDU                                                                                                    |
| Relation to other curricular learning activities | Extra Curricular learning session with plans to integrate it in standard curricum                                                                                                    | Additional teaching session as part of the TTT course for Tutors at EDU                                                                                                    | Additional teaching session as part of the TTT course for Tutors at EDU                                                                                                    |
| Technical integration                            | Use of emails, NewRow, and Moodle                                                                                                    | Use of emails, NewRow, and Moodle                                                                                                    | Use of emails, NewRow, and Moodle                                                                                                    |
| Tips & Tricks                                    | Match learning objectives with similar topics in own institution to assess level at which it should be integrated. Encourage learners to watch the video on how to navigate through moodle on the DID-ACT moodle channel before the asynchronous phase, so they can make the best use of the material,                                                                                                    | Allow some time for tutors to explore moodle before the asynchronous phase.                                                                                                    | Encourage viewing of corresponding learning units for students before the TTT session so they can be reminded of some concepts in the TTT session.                                                                                                    |

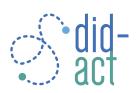